# **Geoestatística aplicada a Hidrogeologia para confecção de mapas potenciométricos**

Luiz Gustavo Moraes de Macedo<sup>1</sup>, Marcus Vinicios Andrade Silva<sup>2</sup>, Jeandro Augusto Vitorio<sup>3</sup> e Michelle Cintra Abud<sup>4</sup>

#### **RESUMO**

Hoje em dia técnicas de análises espaciais para elaboração de mapas potenciométricos são consideradas como uma das principais ferramentas no gerenciamento de aquíferos.

O presente estudo visa confrontar diversos métodos de interpolação de dados (IDW, Natural Neighbor, Kriging, Topo toRaster, Spline de tensão e Spline de tensão com barreiras *by ESRI*), buscando minimizar os erros intrínsecos dos interpoladores na geração do mapa potenciométrico, aplicando os métodos a uma rede de monitoramento de águas subterrânea localizado numa área de mineração que, em virtude do avanço de lavra, apresenta uma malha de amostragem pouco densa e irregular que dificulta a geração de mapas potenciométricos.

A metodologia que obteve melhores resultados para confecção das curvas potenciométricas foi o *Spline with Barries by ESRI* através do software ArcGIS.

#### **ABSTRACT**

Today spatial analysis techniques for confection of potentiometric maps are considered as a major tool in managing aquifers.

This study aims to compare various methods of data interpolation (IDW, Natural Neighbor, Kriging, Top toRaster, Spline of tension and Spline with Barries by ESRI), seeking to minimize the interpolation errors relating to the confection of potentiometric map, applied the methods to a network monitoring groundwater located in a mining area that because of the advance of mining, presents points of monitoring with a mesh of sparse and irregular , difficulting to the generation of potentiometric maps.

The methodology we obtained better results for confection of potentiometric curves was the Spline with Barries by ESRI using ArcGIS software.

**Palavras Chaves:** Mapa potenciométrico, geoestatística na hidrogeologia e interpoladores

 $\overline{a}$ 1 Geólogo, Vale Fertilizantes, Rodovia MG 341, Km 25 - CEP: 38185-000 - Tapira-MG, (34) 3669-5411, luiz.macedo@valefert.com

<sup>2</sup> Eng. Geólogo, Vale Fertilizantes, Av. Arafértil, 5000 - CEP: 38184-270 - Araxá-MG, (34) 3669-6231, marcus.andrade@valefert.com

<sup>&</sup>lt;sup>3</sup> Geólogo, Vale Fertilizantes, Fazenda Chapadão, s/nº Zona Rural - CEP: 75701-970 – Catalão-GO, (64) 3411-87641, jeandro.vitorio@valefert.com

<sup>4</sup> Téc. Mineração, Vale Fertilizantes, Av. Arafértil, 5000 - CEP: 38184-270 - Araxá-MG, (34) 3669-6231, michelle.abud @valefert.com

## **1. INTRODUÇÃO**

Hoje em dia técnicas de análises espaciais para elaboração de mapas potenciométricos são consideradas como uma das principais ferramentas no gerenciamento de aquíferos.

A hidrogeologia, assim como a hidrologia, é uma geociência que investiga a distribuição espaço-temporal da água, sendo regidos por fenômenos hidrológicos que definem os mecanismos de transporte e armazenamento (NAGHETTINI e PINTO, 2007).

Utilizar aspectos e princípios hidrológicos para planejar, projetar e operar sistemas de aproveitamento de recursos hídricos caracteriza a "Hidrologia Aplicada", que nesse projeto devem-se considerar as águas subterrâneas como objeto de estudo. No entanto a consecução desses objetivos requer a quantificação confiável das variáveis espaciais e/ou temporais presentes nos fenômenos hidrológicos (NAGHETTINI e PINTO, 2007).

A exata determinação da distribuição espacial dos fenômenos hidrológicos (precipitação, vazão etc.) é de relevante seriedade no planejamento de recursos hídricos. Contudo, há diversas formas de espacializar dados geográficos, sendo uma delas, senão a mais importante, a utilização de interpolação de dados espaciais, afim de espacializá-los de forma concisa em determinada área. Atualmente existem diversos métodos de interpolação de dados geoespaciais como o IDW (Inverso da potência da distância), Krigagem, Topo to Raster, Spline etc (MARCUZZO, CARDOSO e MELLO, 2010).

O presente estudo visa confrontar diversos métodos de interpolação de dados, aplicado a uma rede de monitoramento de águas subterrânea localizado numa área de mineração que, em virtude do avanço de lavra, apresenta uma malha de amostragem pouco densa e irregular, dificultando a geração de mapas potenciométricos.

## **2. INTERPOLAÇÃO DE DADOS PARA MAPAS POTENCIOMÉTRICOS**

Marcuzzo, Cardoso e Mello (2010) utilizaram métodos de interpolação para espacializar dados de chuvas, no entanto os mecanismos interpoladores são amplamente utilizados para todos os dados hidrogeológicos. O uso de interpoladores se faz necessário em virtude da deficiência e escassez de pontos de monitoramento e coleta.

O reduzido número de pontos de monitoramento, conta com os métodos de interpolação como ferramenta para obter informações em locais sem instrumentação de forma indireta. Atualmente diversos estudos sobre interpolação veem sendo realizados no Brasil, acompanhando o crescimento de estudos climáticos nas diversas regiões. No entanto na há uma concessão entre os autores, quanto às metodologias de interpolação que se dá exatamente pela densidade de estações que variam de região para região do território nacional e que se apresentam normalmente mal distribuídas (MARCUZZO, CARDOSO e MELLO, 2010).

É comum na hidrogeologia a existência de redes de monitoramento com pontos de amostragem reduzidos que adicionam erros aos valores interpolados, de tal forma a dificultar a sua interpretação ou invalidar os dados coletados. Dentre os métodos de interpolação daremos destaque aos IDW, Krigagem, Topo toRaster e Spline.

## 2.1 – IDW – PONDERAÇÃO DO INVERSO DA DISTANCIA

A interpolação IDW (Inverse Distance Weighted – Ponderação do Inverso da Distancia) é uma das técnicas mais utilizadas para interpolar pontos espalhados espacialmente, uma vez que utiliza uma combinação linear ponderada dos pontos amostrados. O peso atribuído a cada ponto é em função do inverso da distância entre as amostras (MARCUZZO, ANDRADE e MELO, 2011).

O calculo do IDW é dado pela seguinte fórmula:

$$
Z(x) = \frac{\sum_{i=1}^{n} \omega_i Z(x_i)}{\sum_{i=1}^{n} \omega_i}
$$
 (1)

- $Z(x)$  é o valor do ponto que se deseja interpolar;
- n é a quantidade de pontos próximos utilizados na interpolação do ponto x;
- $Z(x_i)$  é o valor do ponto xi;
- ωi- é o peso do valor de xi sobre o ponto x.

Para se determinar ωi utiliza-se a seguinte equação matemática:

$$
\omega_i = \frac{1}{h(x, x_i)^p} \tag{2}
$$

- $\bullet$  h(x, xi) é a distância entre o ponto x e o ponto xi;
- p é o parâmetro de potência, geralmente igual a dois.

Parâmetros de potência maiores enfatizam pontos mais próximos, tornando o resultado menos suave. Parâmetros de potência menores enfatizam pontos mais distantes, tornando o resultado mais suave, porém menos preciso (MARCUZZO, ANDRADE e MELO, 2011).

#### 2.2 KRIGAGEM

Segundo Marcuzzo, Andrade e Melo (2011), a krigagem é um método geoestatístico que se baseia na Teoria das Variáveis Regionalizadas. O qual supõe que a variação espacial de determinado fenômeno é estatisticamente homogênea em uma área. Nesse caso a variação espacial é quantificada por um semivariograma da dispersão da semivariância versus a distância dos pontos amostrados. Assim, o semivariograma serve para analisar a dependência espacial entre as amostras, calculado a partir dos pontos amostrados usando a seguinte equação:

$$
\gamma(h) = \frac{1}{2n} \sum_{i=1}^{s} \{Z(x_i) - Z(x_i + h)\}^2
$$
\n(3)

- h é uma distância
- n é o numero de pontos amostrados separados pela distância h
- $\bullet$  γ(h) é a semivariância para a distância h
- s é a quantidade de pares de pontos separada pela distância h
- $Z(x)$  é o valor da amostra na localidade x
- Z(x+h) é o valor da amostra na localidade separada da localidade x pela distância h.

Computacionalmente utiliza-se para h uma faixa de distâncias para melhorar o desempenho. Para se determinar os pesos dos pontos amostrados é necessário ajustar o semivariograma usando um modelo que depende do problema (MARCUZZO, ANDRADE e MELO, 2011).

## 2.3 SPLINE DE TENSÃO

O método do Spline é um método de interpolação que sugere valores ao empregar uma função matemática que minimiza a curvatura da superfície, resultando em uma superfície suave que passa exatamente pelos pontos amostrados (MARCUZZO, ANDRADE e MELO, 2011).

A função Spline S(x) deve satisfazer a condição de que S(x) para os pontos medidos deve ser igual a z(x) e ao mesmo tempo a seminorma de suavização I(S) deve ser a menor possível.

$$
S(x_j) = z(x_j) \tag{4}
$$

$$
I(S)=min
$$
 (5)

- $\bullet$  z(x<sub>i</sub>) são os valores das variáveis nos pontos x<sub>i</sub> amostrados
- I(S) é uma função que mede a suavização de S
- S é chamada de seminorma de suavização

Segundo Hofierkaet al., (2002) *apud* Marcuzzo, Andrade e Melo (2011), Um ponto x é definido pelos valores (x1,x2) sendo x1 a localização na coordenada x cartesiana e x2 a coordenada y cartesiana. Assim a seminorma de suavização I(S) é calculada através da equação;

$$
I^{1}(S) = \sum_{\alpha} B_{\alpha} \iint \Omega \left[ \frac{\partial^{|\alpha|}}{\partial x_{1}^{\alpha_{1}} \partial x_{2}^{\alpha_{2}}} S(x) \right]^{2} dx_{1} dx_{2}
$$
 (6)

 $\alpha = (\alpha_1, \alpha_2)$ , com  $\alpha_1$  variando de 0 ao grau de x1 em S(x)

 $\bullet$  azvariando de 0 ao grau de x2 em S(x)

Sendo  $|α| = α<sub>1</sub> + α<sub>2</sub>$ , e Ω é a região considerada do espaço bidimensional B<sup>α</sup> é uma constante não negativa definida pela equação:

$$
B_{\alpha} = \begin{cases} 0, \text{se } |\alpha| = 0\\ \frac{|\alpha|!}{\alpha_1! \alpha_2!} \frac{1}{\phi^{2|\alpha|}(|\alpha| - 1)}, \text{se } |\alpha| > 0 \end{cases}
$$
(7)

O φ é apresentado como o peso de termos particulares na soma (peso de tensão), quanto maior φ, maior a influência de derivadas de ordem superior sobre a função resultante (Ibid. 2011).

A solução geral de S(x) é dada por:

$$
S(x) = T(x) + \sum_{j=1}^{N} \lambda_j R(x, x_j)
$$
\n(8)

- $\bullet$  T(x) é uma função de "tendência"
- $\bullet$  R(x,x<sub>j</sub>) é uma função da base radial cuja forma explícita é:

$$
R(x, x_j) = -E_1(\rho) + ln(\rho) + C_E
$$
 (9)

$$
\rho = \left(\frac{\varphi r(x, x_j)}{2}\right)^2 \tag{10}
$$

- E1 é a função exponencial integral
- CE é a constante de Euler
- $\bullet$  r é a distancia entre p e pj definida por:

$$
r(x, x_j) = \sqrt{x_1 - x_{j1}^2 + x_2 - x_{j2}^2}
$$
 (11)

No caso do Spline de Tensão,  $T(x)=a_1$ . As constantes a1 e  $\lambda_i$  são determinadas se resolvendo o seguinte sistema de equações:

$$
a_1 + \sum_{j=1}^{N} \lambda_j R(x_i, x_j) = z_i, i = 1, ..., N
$$
\n(12)

$$
\sum_{i=1}^{N} \lambda_j = 0 \tag{13}
$$

Em que, xi e xj- são os pontos amostrados; e zi- é o valor de z no local de xi.

#### 2.4 TOPO TO RASTER

A função Topo-to-Raster, disponível no 3dAnalyst do ArcGIS, é um método de interpolação baseado no programa ANUDEM, desenvolvido originalmente por Hutschinson, especialmente para DEM – Modelo de elevação do terreno hidrologicamente corretos (MARCUZZO, ANDRADE e MELO, 2011).

> "O programa interpola os dados de elevação em uma grade regular, de modo iterativo, gerando grades sucessivamente menores, minimizando a soma de uma de penalização de rugosidade (roughnesspenalty) e a soma dos quadrados dos resíduos (diferenças das elevações medidas e calculadas pela função)" (MARCUZZO, ANDRADE e MELO, 2011).

Assim cada elevação é dada pela função:

$$
z_i = f(x_i y_i) + w_i \varepsilon_i \tag{14}
$$

- $\bullet$  f(x,y) é a função de interpolação, definida por uma função B-spline
- wi é uma constante positiva que representa o erro de discretização do ponto i
- εi é uma amostra de uma variável aleatória de média zero e desvio padrão igual a um

$$
w_i = h s_i / \sqrt{12} \tag{15}
$$

- h é o espaçamento da grade
- si é a medida de inclinação da célula da grade associada com o ponto  $(xi,yi)$

A função f(x,y) é então estimada resolvendo uma aproximação na grade regular via método das diferenças finitas que minimiza(Ibid. p.799):

$$
\sum_{i=1}^{n} [z_i - f(x_i, y_i)/w_i]^2 + \lambda J(f)
$$
\n(16)

- $\bullet$  J é a função de suavização da função  $f(x,y)$
- $\bullet$   $\lambda$  é o parâmetro de suavização
- $\bullet$  w<sub>i</sub> varia com cada iteração, em uma característica adaptativa local

Dessa forma w<sub>i</sub> varia à cada interação do programa com um novo valor de inclinação obtido. Esse valor é disponibilizado para cada célula da grade a medida que o método interativo avança ao longo da grade (MARCUZZO, ANDRADE e MELO, 2011).

Ainda segundo Marcuzzo, Andrade e Melo (2011), o programa utiliza um método multi-grid simples com a função de minimizar a equação, obtendo resoluções cada vez melhores. A princípio o método começa com uma grade inicial larga até uma grade que tenha resolução definida pelo usuário, respeitando restrições que garantam uma estrutura de drenagem conectada.

#### **3. POTENCIOMETRIA MENSAL**

A rede de monitoramento utilizada no presente estudo é composta por diversos pontos de coleta de informação, entre eles destacam-se os 22 indicadores de nível da água os quais geram informações para geração dos mapas potenciométricos mensais.

Atualmente a geração de mapas potenciométricos mensais refere-se a uma condicionante da outorga dos poços de rebaixamento sendo enviada anualmente aos órgãos competentes. No entanto, a distribuição espacial dos pontos amostrais (Figura 1) pode ser considerada deficitária nos aspectos geoestatístico. Fato que está sendo minimizado com a expansão da malha de monitoramento que contará com 12 novos INA's até o final do segundo semestre de 2014.

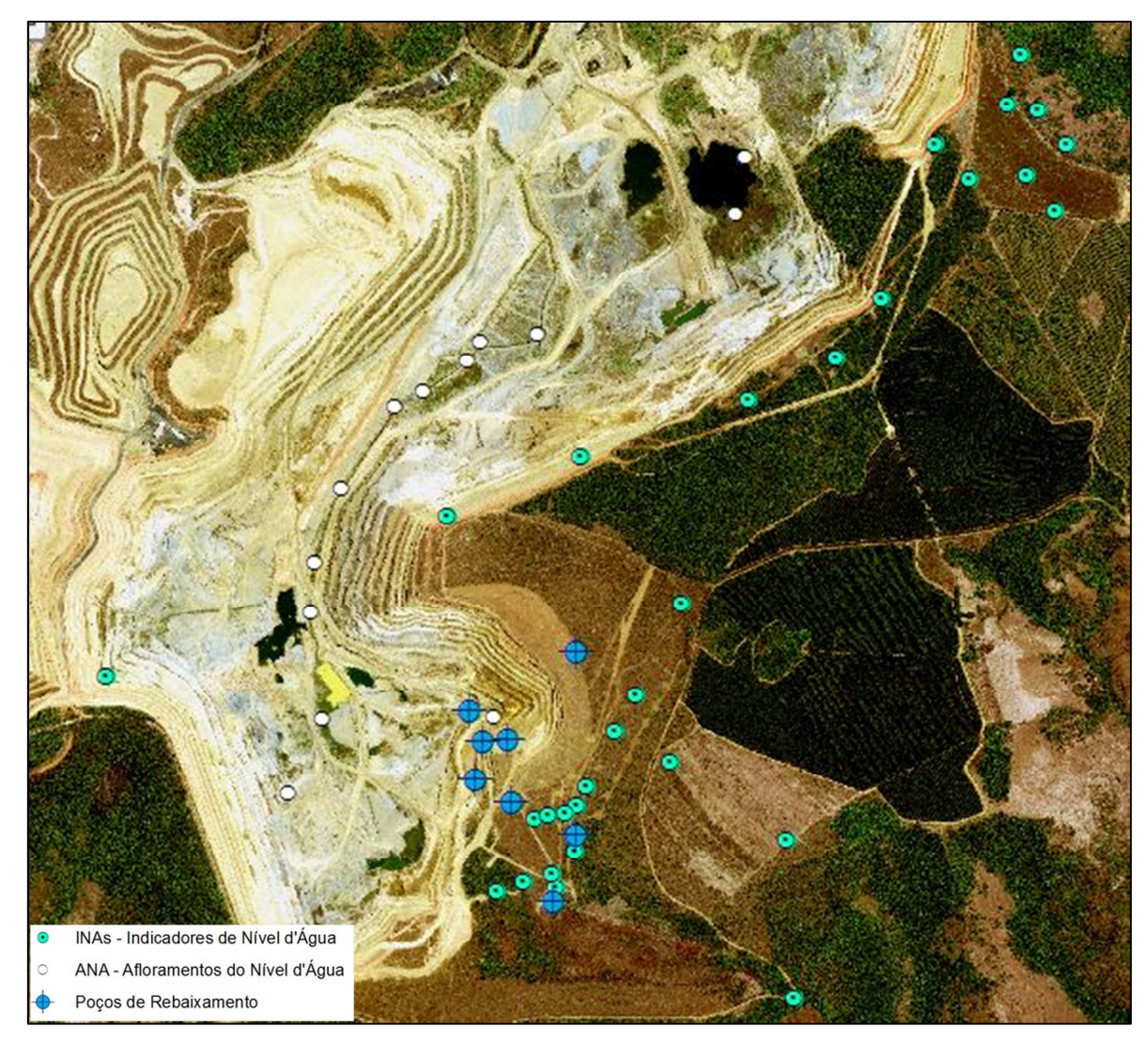

Figura 1 – Croqui de localização da disposição espacial dos pontos de monitoramento.

Segundo Sant'Anna e Freitas (2005), uma baixa densidade de pontos amostrais ou sua má distribuição espacial possuem influência sobre um modelo de dados. De tal forma que esses erros refletem na geração do produto final.

Na premissa de minimizar os erros intrínsecos à geração de um mapa potenciométricos diversos métodos de interpolação foram utilizados (IDW, Natural Neighbor, Kriging, Topo toRaster, Spline de tensão e Spline de tensão com barreiras *by ESRI*), buscando identificar qual dos métodos melhor se ajustavam à disposição dos pontos de monitoramento (Figura 2).

A utilização de pontos de controle para adensar a rede de monitoramento e validar os métodos de interpolação foi obtida através das surgências de água ao longo da cava. Esses pontos foram denominados no banco de dados de ANA – Afloramentos do

Nível da Água, e demarcam a região onde o nível da água intercepta a superfície do solo.

Como o objeto em estudo é uma rede de monitoramento localizado numa área de mineração a região da cava torna-se a região de interesse, mas o método pode ser replicado em áreas naturais utilizando nascentes como pontos de controle.

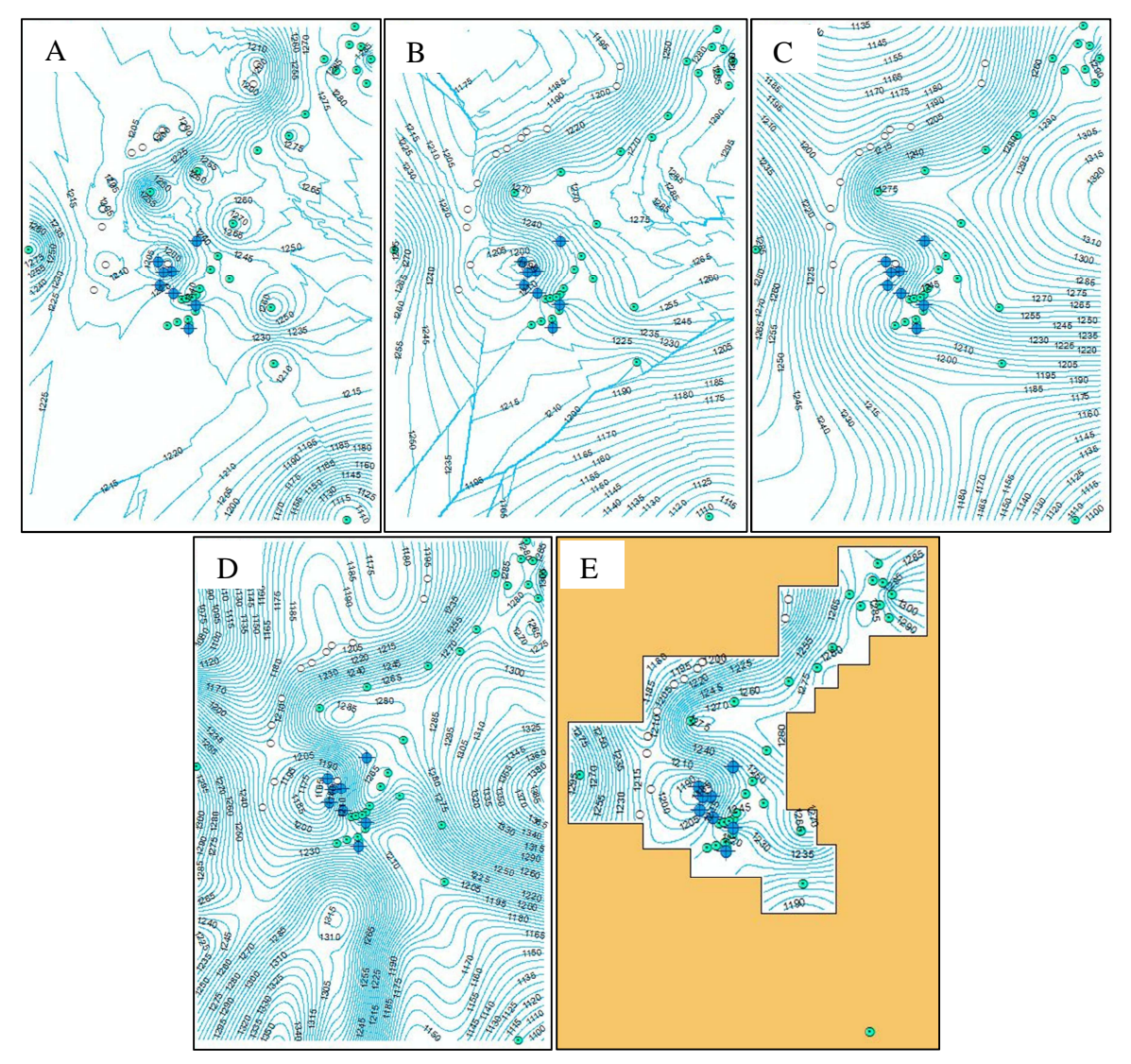

Figura 2 - Resultados Dos diferentes métodos de interpolação. (A) IDW, (B) Krigagem Esférica, (C) Topo ro Raster, (D) Spline de Tensão e (E) Spline de Tensão com Barreiras.

O presente estudo visou não apenas a visualização das linhas potenciométricas em seu caráter quantitativo, mas também em seu caráter qualitativo. Dessa forma buscamos um método interpolador que além de dispor informação numérica nas regiões sem dados essas informações seja similares à situação real encontrada e campo, ou seja similar aos dados que seriam gerados por intermédio de interpretação manual dos dados. Muitos hidrogeólogos são resistentes ao uso de interpoladores em virtude de pontos com excesso ou ausência de água onde *in loco* a situação vivenciada é outra, por isso ainda é comum a utilização de mapas feitos a mão nos estudos hidrogeológicos mais simples.

Os métodos demonstraram uma limitação muito grande quanto à regularidade espacial dos pontos amostrais gerando extrapolações de valores acima do aceitável, ao ponto de gerar domos hidráulicos entre os pontos de monitoramento no qual o nível da água superou a superfície topográfica, como a krigagem esférica, ou fossas hidráulicas como o spline de tensão.

No entanto, dentre os métodos utilizados o Spline de tensão com barreiras *by ESRI* foi o que melhor se adequou à realidade espacial dos pontos amostrais, sendo a sua melhor resposta associada à utilização de uma barreira espacial impedindo que pontos distantes interferissem nos cálculos da superfície potenciométrica (Figura 2E), gerando um mapa potenciométrico muito similar às ineterpretações feitas manualmente.

A vantagem dessa utilização está associada a uma melhor distribuição da superfície calculada, pois o método do Spline sugere valores ao empregar uma função matemática que minimiza a curvatura da superfície, resultando em uma superfície suave que passa exatamente pelos pontos amostrados (MARCUZZO, ANDRADE e MELO, 2011).

A desvantagem está associada às áreas externas aos pontos amostrais onde são induzidos valores muito acima ou abaixo dos valores da superfície potenciométrica. A utilização de barreiras espaciais minimiza os erros relacionados aos pontos mais distantes, no entanto, reduzem a área interpolada gerando potenciometrias recortadas que podem não atender a toda área em estudo (Figura 2E).

Mesmo assim, o método Spline com a utilização de barreiras demonstrou bom resultados analíticos e quantitativos sendo proposto no presente estudo como o método de interpolação adequado para utilização em casos onde a sua espacialidade de pontos amostrais é deficitária.

## **4. RESULTADOS**

A proposta do presente estudo era expor os diferentes métodos de interpolações, visando gerar mapas potenciométricos em regiões onde a malha de monitoramento encontra-se deficitária e ao fim do estudo propor uma metodologia que melhor se adequou à realidade de interpolação de dados hidrogeológicos em áreas de mineração.

A metodologia que obteve melhores resultados para confecção das curvas potenciométricas é expressa no fluxograma da Figura 3. Nessa metodologia a feição que contém os dados dos INAs é submetida à interpolação pelo método *Spline with Barries by ESRI* através do software ArcGIS, onde o mês de referência é escolhido e a barreira espacial é selecionada para limitar a interpolação dos dados.

Um dado *raster* temporário é criado como o resultado da interpolação espacial. As curvas potenciométricas são geradas como curvas de isovalor, de intervalo definido em 5 metros para o caso em estudo, tomando como base o dado *raster* através de uma *tooboxer<sup>a</sup>* denominada *Contour*.

A feição gerada apresenta a superfície potenciométrica do mês de referência. No entanto, o algorítimo utilizado apresenta um erro constante nas bordas da barreira espacial gerando cópias das isolinhas em volta da borda da barreira espacial.

Para corrigir tal erro é utilizado um artifício existente no próprio ArcGIS, no qual é elaborado uma feição temporária no entorno da barreira espacial através da ferramenta *buffer* e esta feição temporária intersecta as curvas potenciométricas, através da ferramenta *eraser* eliminando as cópias nas bordas. O resultado dessa última etapa são as curvas potenciométricas no interior da barreira interpoladora

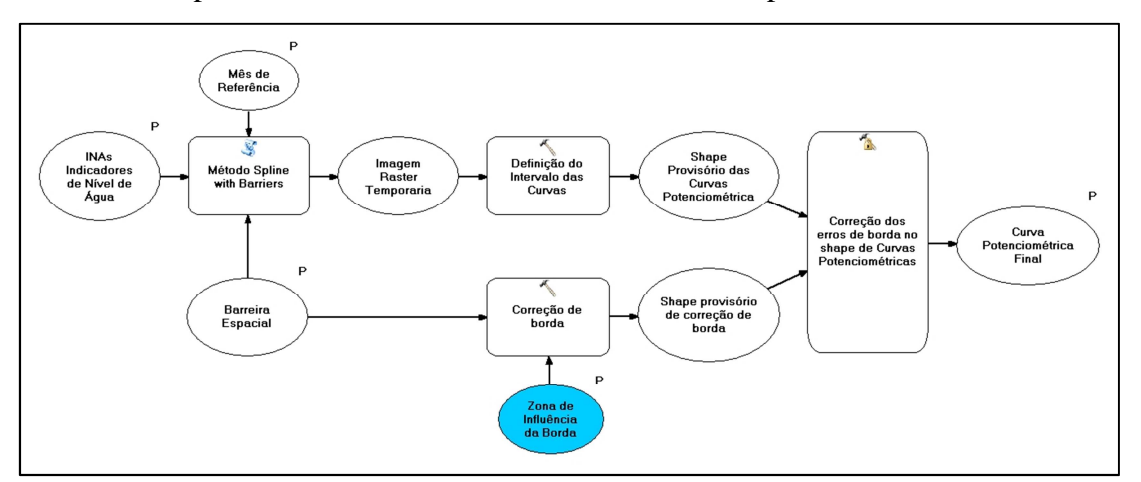

Figura 3 - Fluxograma de geração das superfícies potenciométricas

 $\overline{a}$ 

<sup>&</sup>lt;sup>a</sup> Ferramenta no ArcGIS que reserva algorítimos específicos para análises espaciais

#### **BIBLIOGRAFIA**

ARANOFF, S. **Geografic Information Systems:** a Management Perspective. [S.l.]: [s.n.], 1989.

HANIGAN, F. **The GIS Forum 1:** 6. [S.l.]: [s.n.], 1988.

JOLY, F. **A Cartografia**. 10. ed. São Paulo: Papirus Editora, 2007.

MARCUZZO, F. F. N.; ANDRADE, L. R. D.; MELO, D. C. R. Métodos de Interpolação Matemática no Mapeamento de Chuvas do Estado do Mato Grosso. **Revista Brasileira de Geografia Física**, v. 4, n. 4, p. 793-04, 2011. ISSN 194-2295.

MARCUZZO, F. F. N.; CARDOSO, M. R. D.; MELLO, L. T. A. **Uso dos Métodos de Krigagem e Spline de Tensão no Mapeamento de Chuvas na Região Metropolitana de Goiânia e Seu Entorno**. II Simpósio Internacional Caminhos Atuais da Cartografia na Geografia. São Paulo: EDUSP. 2010. p. 128-128.

NAGHETTINI, M.; PINTO, É. J. D. A. **HIDROLOGIA ESTATÍSTICA**. 1. ed. Belo horizonte: CPRM, v. 1, 2007.